#### Chapter 3 Processes we will completely ignore threads today

Images from Silberschatz

#### Process

• Define:

• Memory Regions:

- Loaded from executable file:
	- ELF: Executable and Linkable Format
		- Linux
		- What does this contain?

#### State Machine

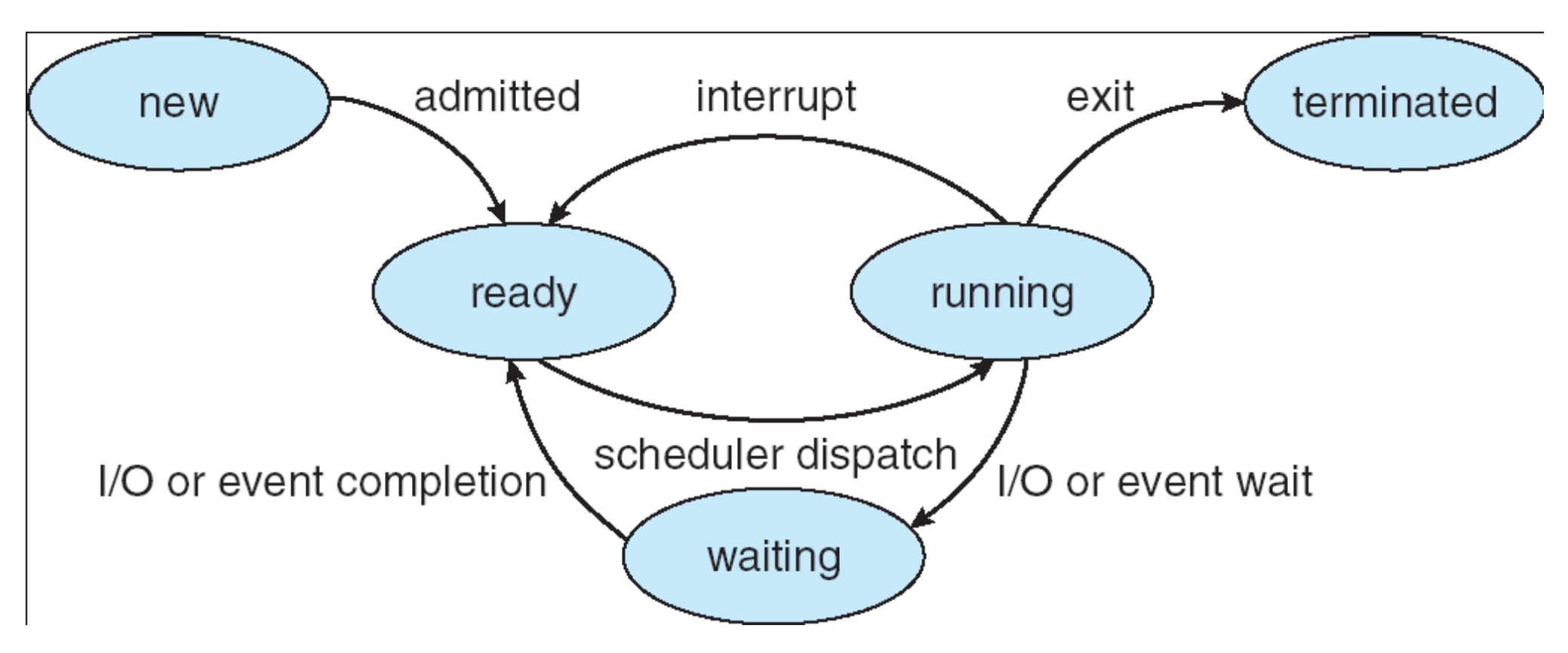

- While a process is active it is in a particular state
- How many processes can be in each state?
- Data Structures? Where? Which kind? Why?

## Process Control Block

- Who owns this data structure?
- CPU Scheduling data
- Memory Management data
- Accounting data

process state process number program counter registers memory limits list of open files

#### Types of Processes

• I/O Bound

• CPU Bound

• How does this affect the OS?

#### Process Scheduling

- Process Scheduler
	- Purpose:
	- Data structures:
	- Dispatched:

#### Schedulers

- Job Scheduler
	- Long term
	- Why is this important?

- CPU Scheduler
	- Short term
	- Constraints?

• Many OSes (Unix/Windows) don't really have a Job Scheduler

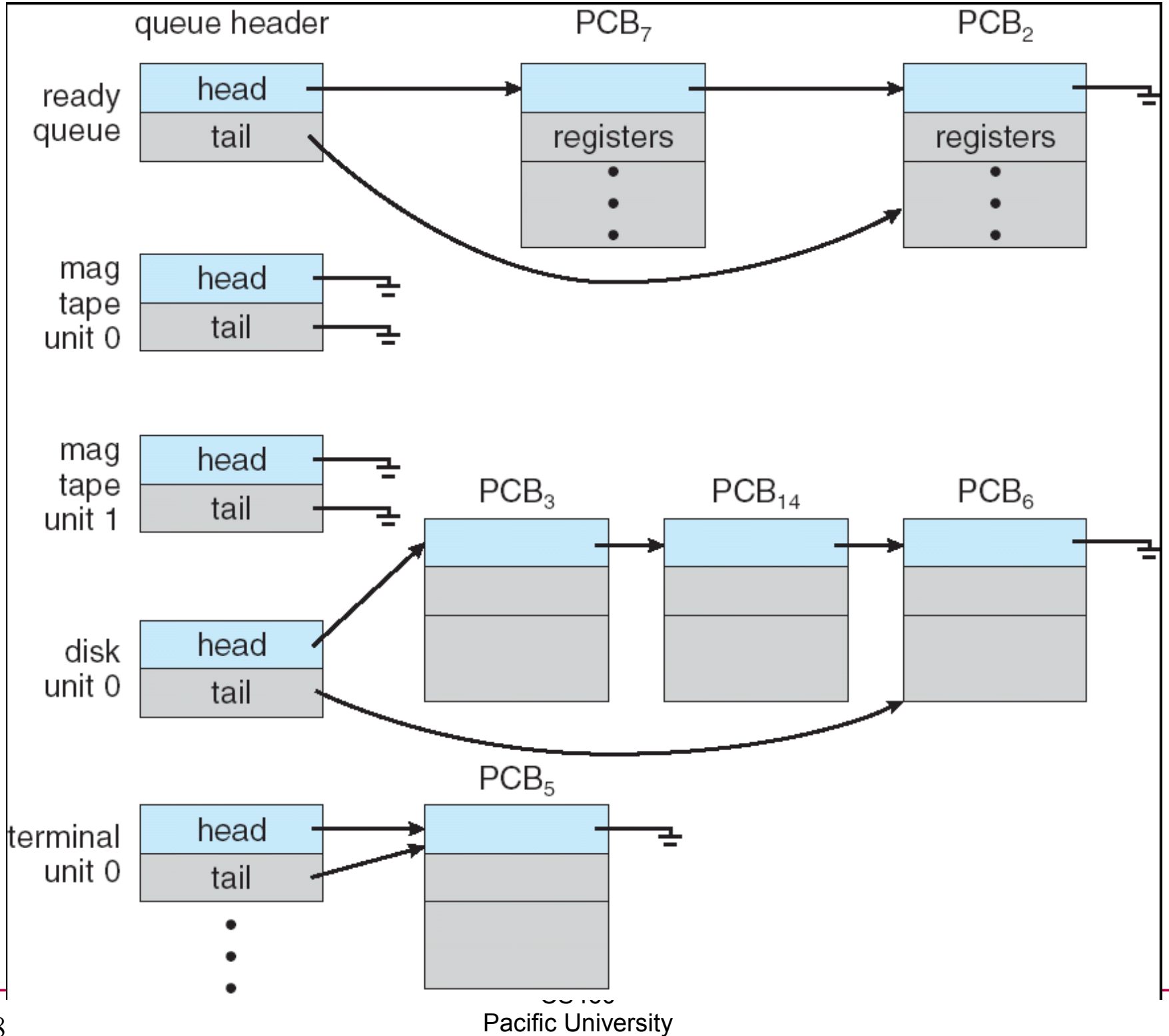

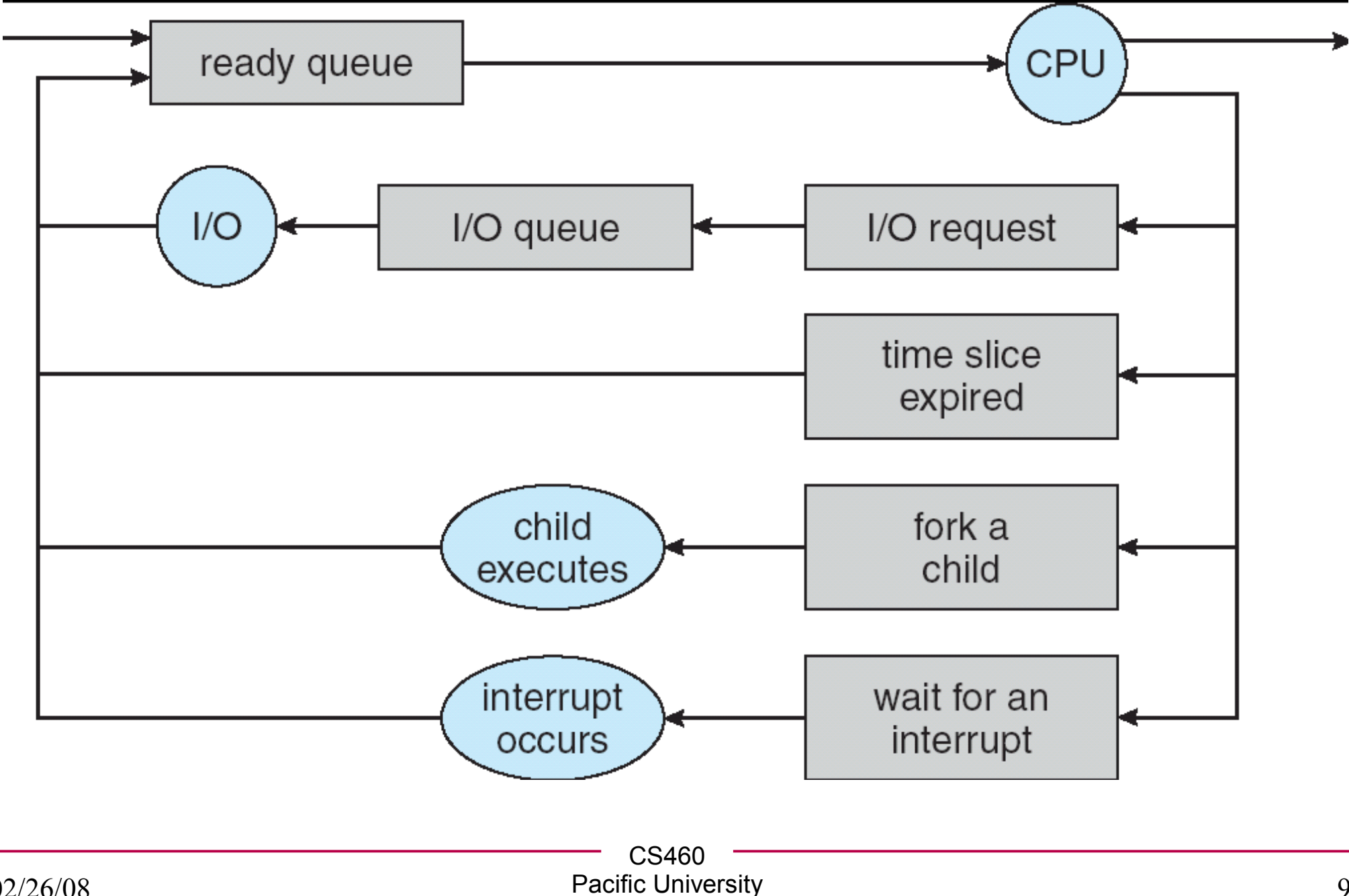

#### Context Switch

• Context:

• What happens during a Context Switch?

• Speed?

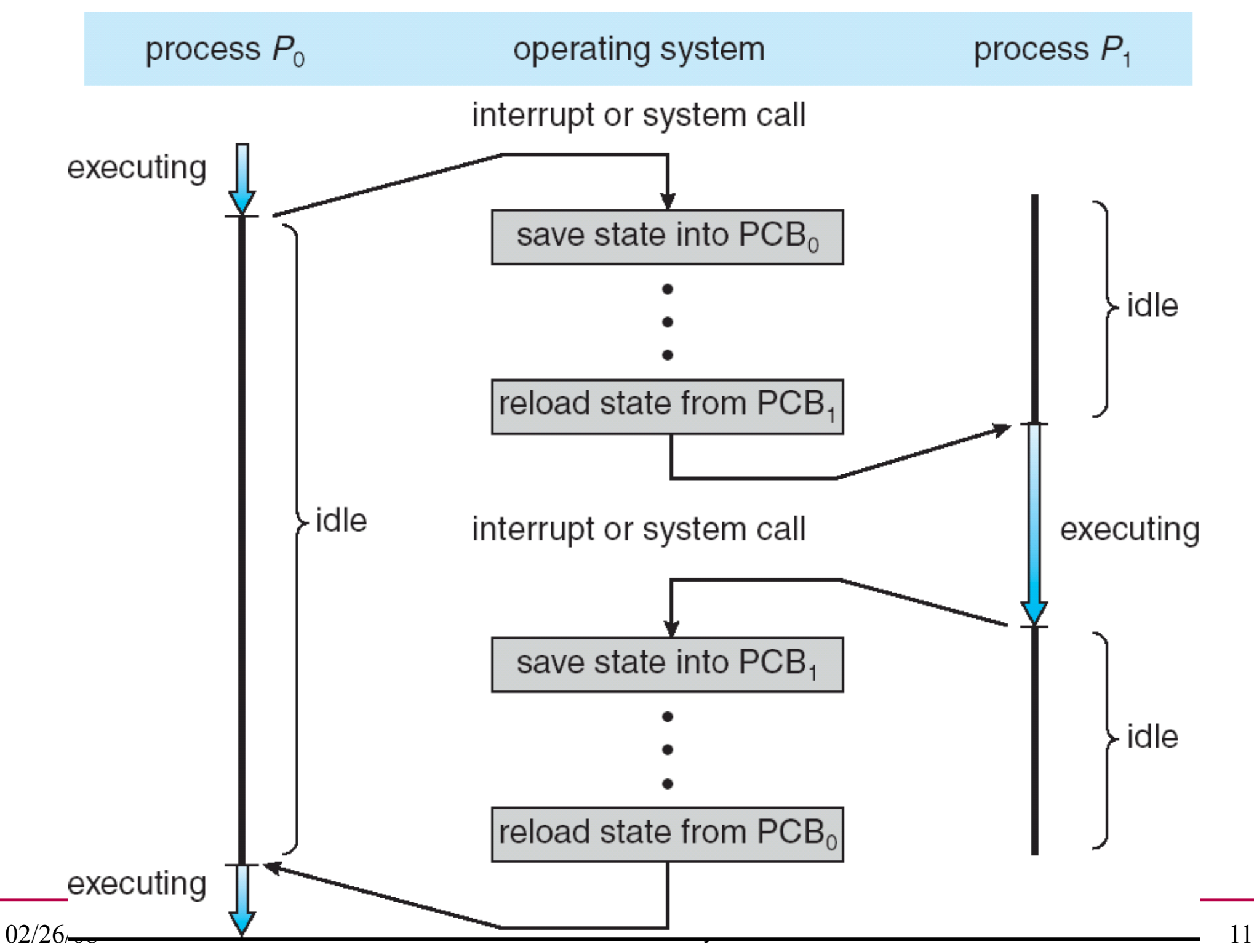

```
C.S460
                            Pacific University 12
Process Creation /* This code works on Zeus! */
int main() 
{
   pid_t pid;
   int value = 0;
   value = 9;
   /* fork another process */
   pid =fork();
   fprintf(stderr,"The value: %d", value);
   if (pid < 0) { /* error occurred */
      fprintf(stderr, "Fork Failed");
      exit(-1);
   }
   else if (pid == 0) { /* child process */
      execlp("/bin/ls", "ls", NULL);
   }
   else { /* parent process */
      /* parent will wait for the child to complete */
      wait (NULL);
      printf ("Child Complete");
      exit(0);
   }
} /* page 92 of Silberschatz */
                                              What happens if we
                                              put an fprintf() in 
                                              side the block after
                                              the execlp()?
```
#### Process Termination

- kill(pid, signal)
	- \$ man kill
	- \$ ps u
	- \$ kill -9 pid
	- \$ man -s 2 kill
	- \$ man -s 7 signal
- Cascading termination:

## Windows (Win32 API)

- CreateProcess()
	- fork() and exec() rolled into one
	- 10 parameters!

• WaitForSingleObject()

• TerminateProcess()

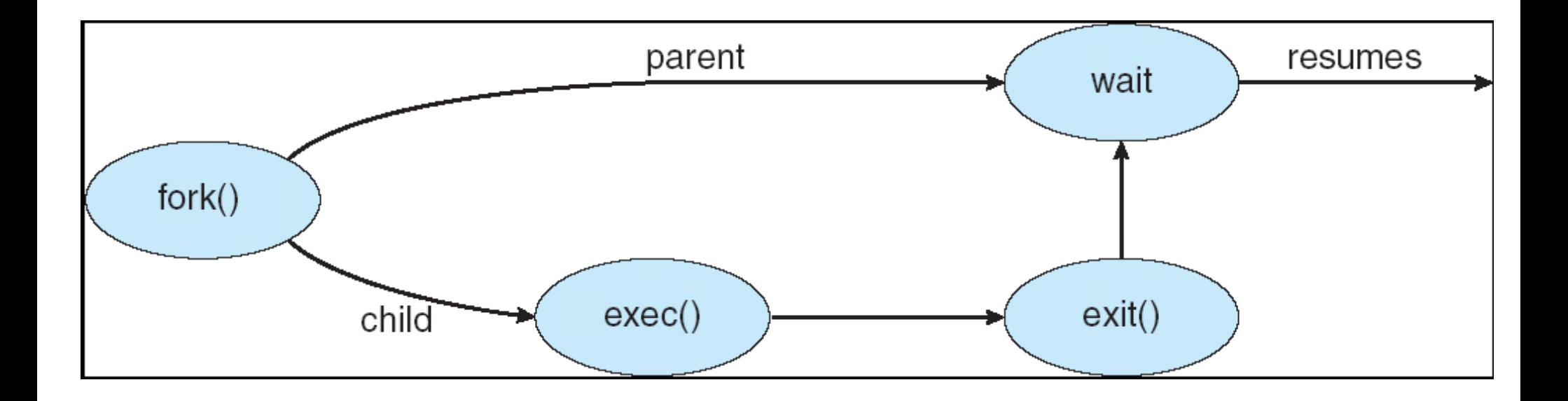

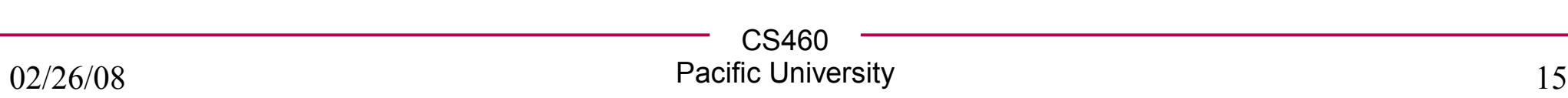

#### Interprocess Communication

• Why do we want this?

- Types:
	- Shared memory:

– Message passing:

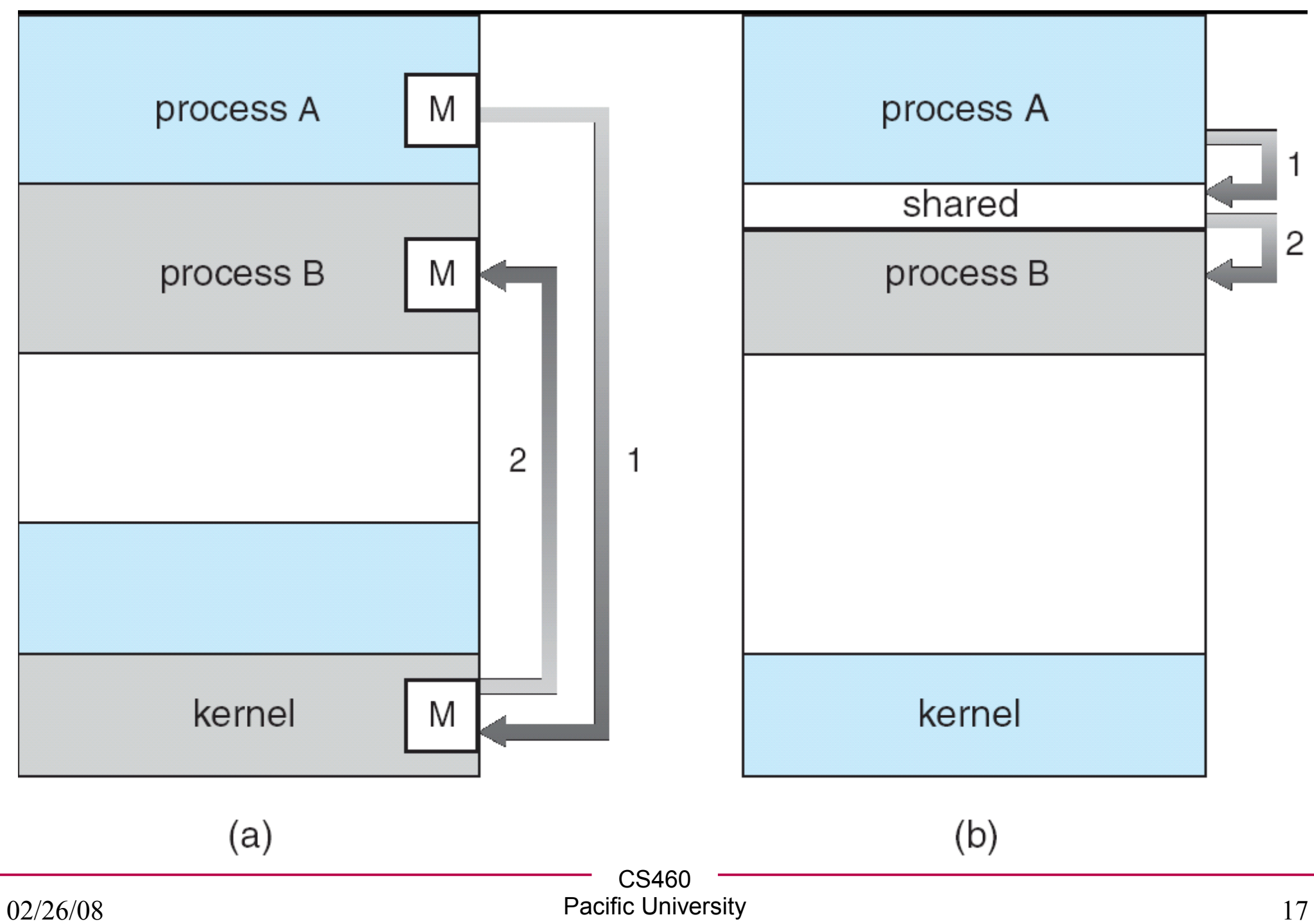

```
C.S460
/* This code works on Zeus! */ Shared Memory int main()
{
    int segment_id;
    char *shared_memory;
    const int size = 4096;
    /* allocate shared memory segment */
    segment_id = shmget(IPC_PRIVATE, size, S_IRUSR | S_IWUSR);
    /* attach the shared memory segment */
    shared_memory = (char*) shmat (segment_id, NULL, 0);
    /* write a message to the shared memory segment */
   sprintf(shared memory, "Hi there!");
    /* now print out the string from shared memory */
   printf("*%s\n", shared_memory);
    /* now detach the shared memory segment */
    shmdt(shared_memory);
    /* now remove the shared memory segment */
    shmctl(segment_id, IPC_RMID, NULL);
}
/* page 104 of Silberschatz */
```
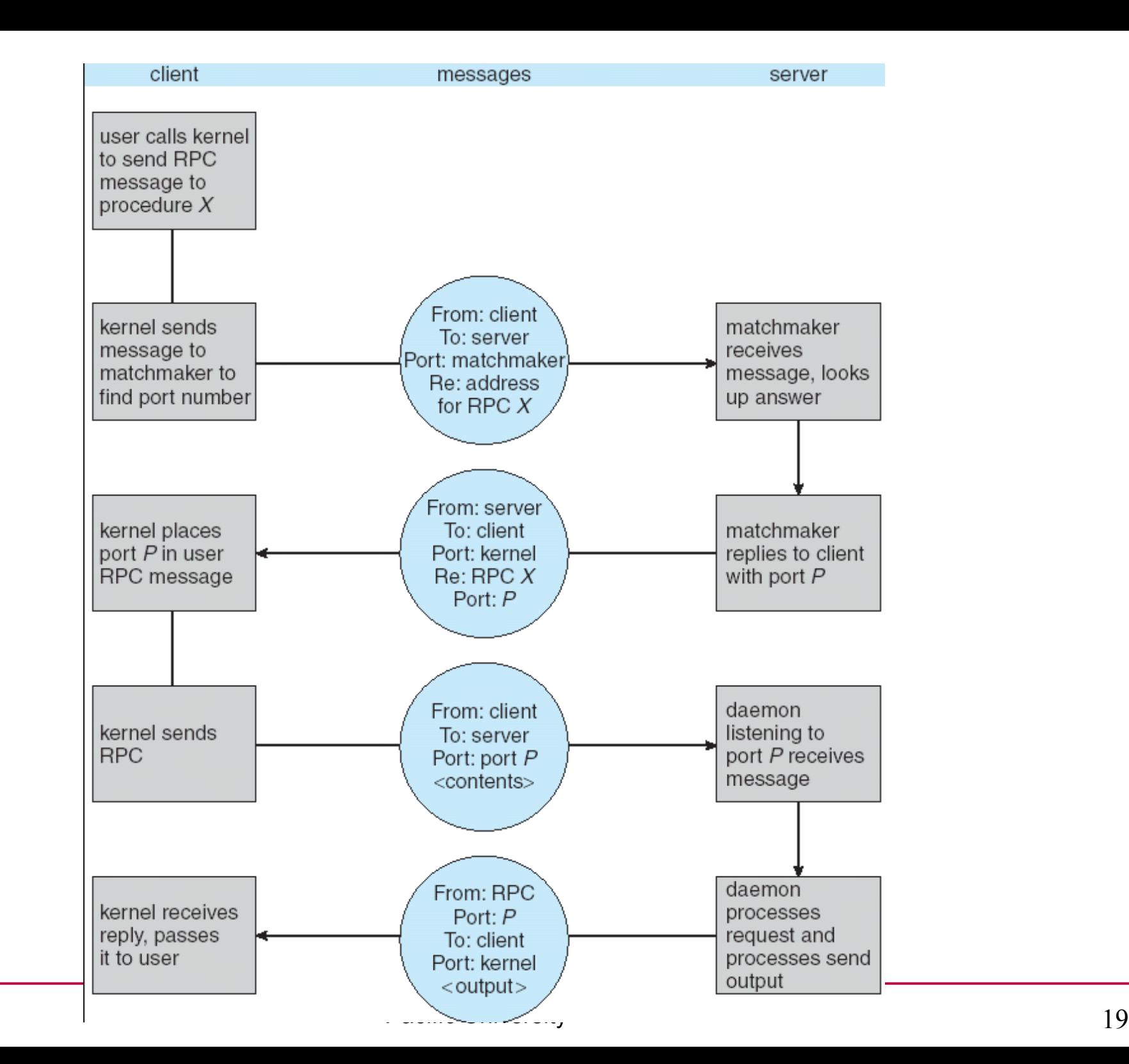

02/26/08

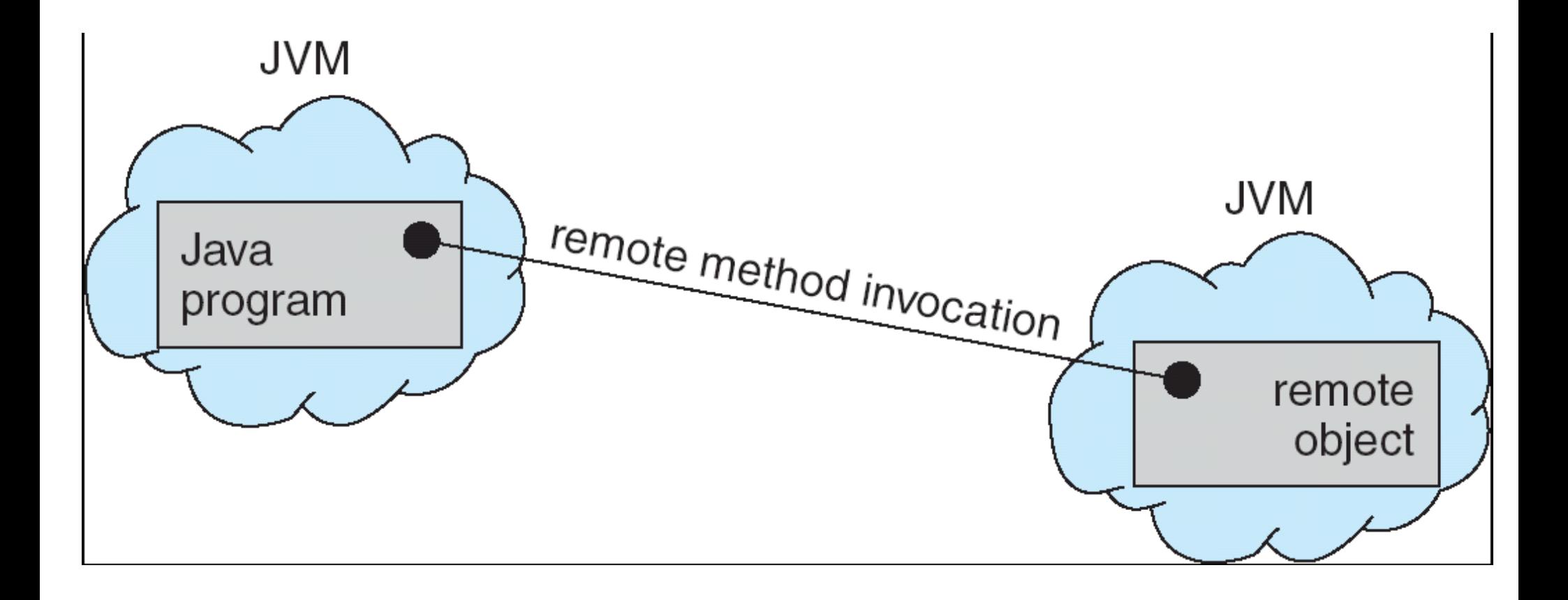

#### Functions

**int execl(const char \*path, const char \*arg, ...)**

**int execlp(const char \*file, const char \*arg, ...)**

**int execle(const char \*file, const char \*arg, ..., char const\* envp[])**

**int execv(const char \*path, char \*const argv[])**

**int execvp(const char \*file, char \*const argv[])**

**int dup2(int oldfd, int newfd)**

**int pipe(int filedes[2])**

**pid\_t waitpid(pid\_t pid, int \*status, int options)**

**char\* strtok\_r(char \*str, const char\* delim, char \*\*saveptr)**

```
/* This code works on Zeus! */
int main()
{
    /* dup2(oldfd, newfd)makes newfd be the copy of oldfd, 
     * closing newfd first if necessary.
     */
   char data[MAXLEN];
   int fd;
   fd = open("test.txt", O_WRONLY | O_CREAT | O_TRUNC, S_IRWXU);
   dup2(fd, STDOUT FILENO);
   fprintf(stderr,"> ");
   fgets(&(data[0]),MAXLEN,stdin);
   write(fd, &(data[0]), strlen(data));
   printf("%s\n", data); /* print to stdout */
   close(fd);
   printf("ONCE MORE: %s\n", data);/* print to stdout */
}
```

```
simple pipe() #define MAXLEN 1024
#define READ 0
#define WRITE 1
/* This code works on Zeus! */
int main()
{
   char dataPipeWrite[MAXLEN];
   char dataPipeRead[MAXLEN];
   int thePipe[2];
   pid_t childPid;
  memset(&(dataPipeWrite[0]), '\0', MAXLEN);
   memset(&(dataPipeRead[0]), '\0', MAXLEN);
   pipe(thePipe);
                                   /* get data from user */
   readFromCommandLine(dataPipeWrite, MAXLEN);
   write(thePipe[WRITE], &(dataPipeWrite[0]), strlen(dataPipeWrite));
   read(thePipe[READ], &(dataPipeRead[0]), MAXLEN);
   fprintf(stderr,"READ FROM PIPE: %s\n",&(dataPipeRead[0]));
   close(thePipe[WRITE]);
   close(thePipe[READ]);
}
```

```
void readFromCommandLine(char * data, int maxSize) DIDC()
{
   fprintf(stderr,"> ");
   fgets(data, maxSize, stdin);
}
/* This code works on Zeus! */
int main()
{
   /* pipe(int filedes[2]) creates a pair of file 
    * descriptors, pointing to a pipe inode, and places 
    * them in the array pointed to by filedes. 
    * filedes[0] is for reading, 
    * filedes[1] is for writing.
    */
   char data[MAXLEN];
   int thePipe[2];
   pid_t childPid;
   memset(&(data[0]), '\0', MAXLEN);
   pipe(thePipe);
   childPid = fork();
```

```
CS460
\inf_{\{}</math> (childPid == 0)  \n<math display="block">\text{pipe}()</math>{
   /* I AM A CHILD */
   close(thePipe[WRITE]);
   read(thePipe[READ], &(data[0]), MAXLEN);
   while(strncmp( &(data[0]), "STOP", 4) != 0 )
   {
       printf("CHILD> %s\n", &(data[0]));
       read(thePipe[READ], &(data[0]), MAXLEN);
   }
   close(thePipe[READ]);
}
else
{
   close(thePipe[READ]);
   readFromCommandLine(&(data[0]), MAXLEN);
   write(thePipe[WRITE], &(data[0]), strlen(data));
   while(strncmp(&(data[0]), "STOP", 4) != 0)
   {
       readFromCommandLine(&(data[0]), MAXLEN);
       write(thePipe[WRITE], &(data[0]), strlen(data));
   }
   close(thePipe[WRITE]);
}
```
# Eclipse, fork(), and gdb

- Create a Debug Profile
- Set the debugger to gdb/mi
- Add the line: set follow-fork-mode child to .gdbinit
- Set the standard
- Set protocol mi

#### Create, manage, and run configurations

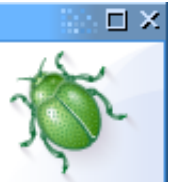

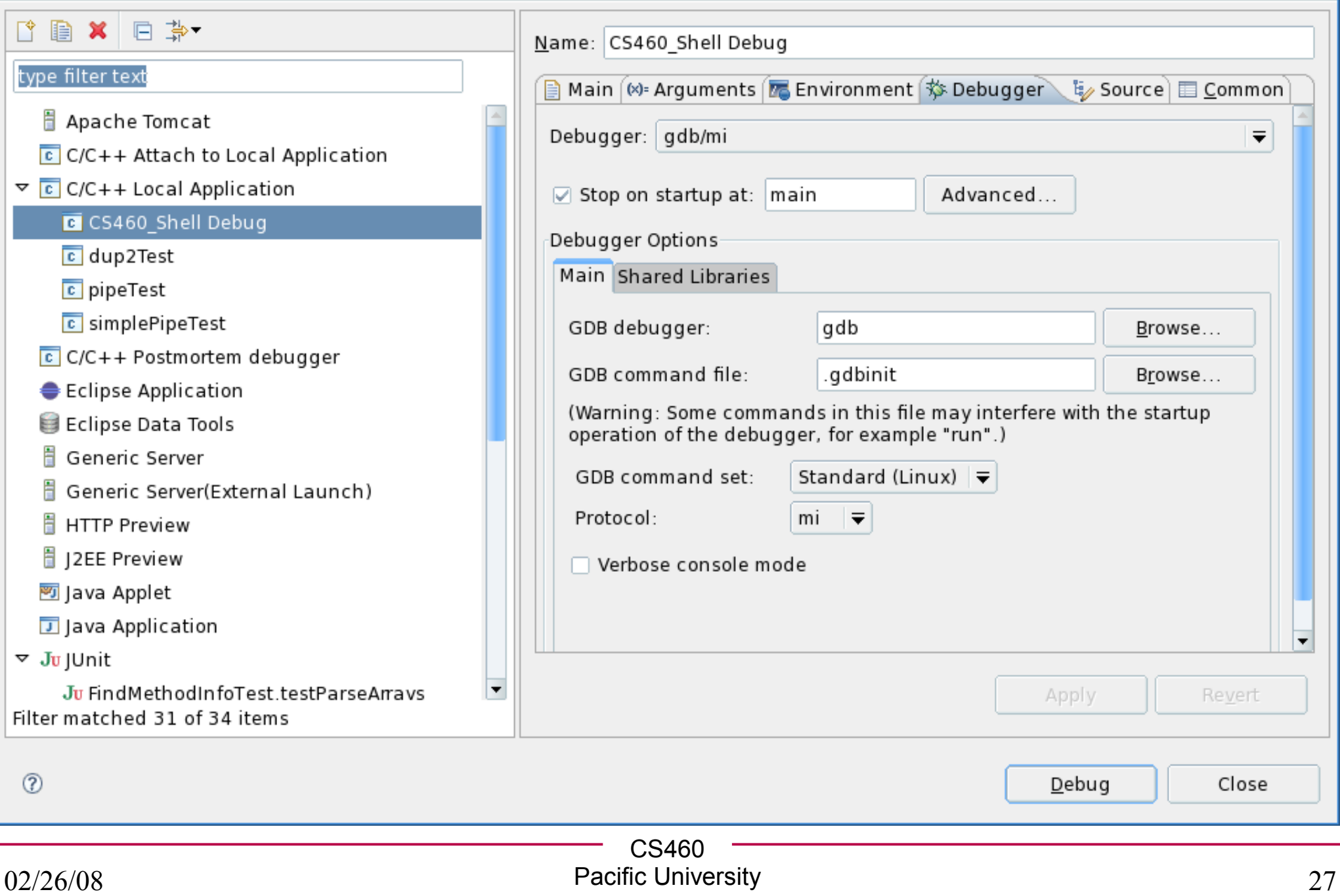

#### valgrind

```
#include <stdio.h>
int main()
{
   char * myPtr;
   memcpy(myPtr, "HELLO", strlen("HELLO"));
}
```
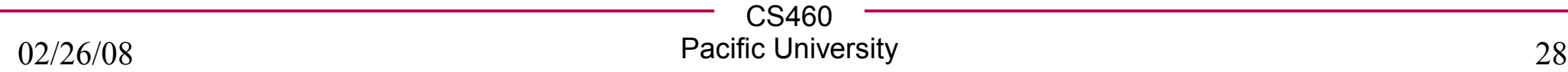

```
[zeus]$ valgrind ./valgrindTest valgrind
```

```
==17250== Use of uninitialised value of size 8
==17250== at 0x400470: main (valgrindTest.c:7)
```

```
==17250== Invalid write of size 4
==17250== at 0x400470: main (valgrindTest.c:7)
==17250== Address 0x0 is not stack'd, malloc'd or (recently) free'd
```
**==17250== Process terminating with default action of signal 11 ==17250== Access not within mapped region at address 0x0 ==17250== at 0x400470: main (valgrindTest.c:7)**

**==17250== ERROR SUMMARY: 2 errors from 2 contexts (suppressed: 2 from 1) ==17250== malloc/free: in use at exit: 0 bytes in 0 blocks. ==17250== malloc/free: 0 allocs, 0 frees, 0 bytes allocated. ==17250== For counts of detected errors, rerun with: -v ==17250== All heap blocks were freed -- no leaks are possible. Segmentation fault**